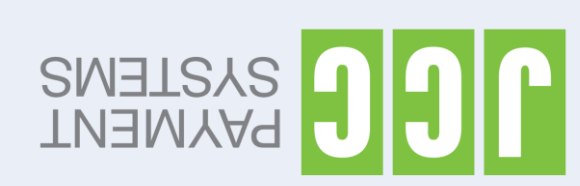

Βασική έκδοση Castle MP200 : νώχιτερματικών:

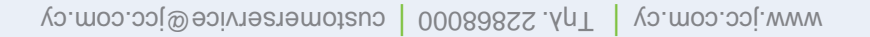

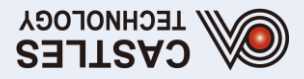

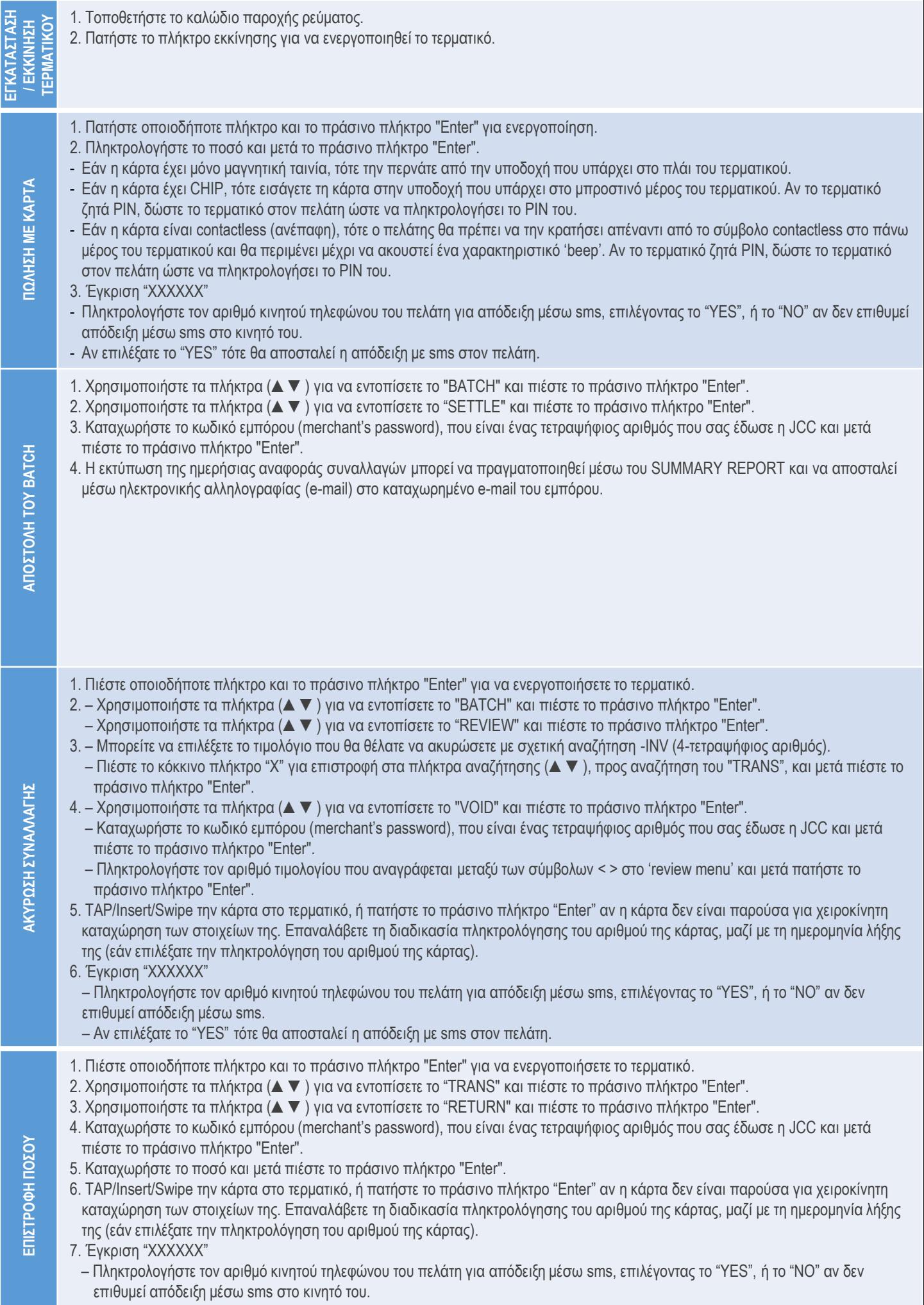

– Αν επιλέξατε το "YES" τότε θα αποσταλεί η απόδειξη με sms στον πελάτη.